## IMPACT OF COVID-19<br>IMDIAN ECONOMY

**Editors** Dr. S. THEENATHAYALAN | Dr. MAMTA BRAMBHATT Dr.T.K.S.VILLALAN | J. ALAGIRISWAMY

**Scanned with CamScanner** 

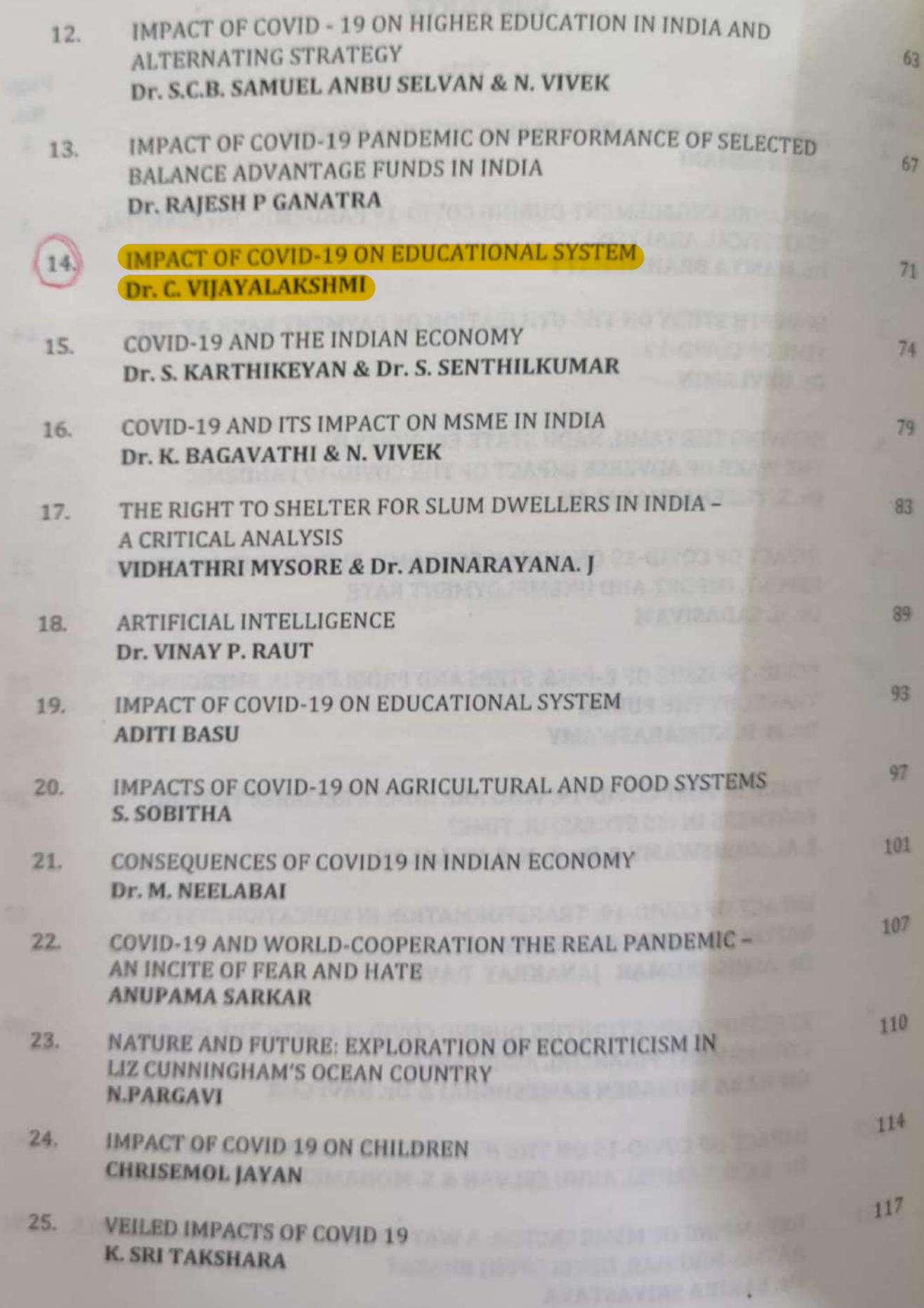

Impact of COVID-19 on Indian Economy

## **IMPACT OF COVID-19 ON EDUCATIONAL SYSTEM**

Dr. C. VIJAYALAKSHMI Assistant Professor, Department of English National College, Jayanagar, Bangalore

## Abstract

CHAPTER

The COVID-19 pandemic is first and foremost health crisis. Many countries have decided to close schools, colleges and universities. The global lockdown of educational institutions is causing major disruption in students' learning. The severe short term disruption is felt by many families around the world. Home schooling is not only a massive shock to parents but also to children's social life and learning. Teaching is moving online on an unprecedented scale. E-learning platforms have emerged as one of the best measures to help the students continue with their studies during the pandemic.

Keywords: CEC, COVID-19, Diksha, digital platforms, e-pathasala, e-books, e-library, IGNOU, INFLIBNET, IITs, flipbooks, MHRD, NCAER, NCERT, NIOS, NPTEL, NROER, online, pandemic, SHAGUN, SWAYAM, Swayam Prabha, , UGC. UNESCO. Virtual labs.

In the wake of COVID-19 Pandemic, as the schools are shut, colleges closed and the people being forced into their homes, the educational sector is witnessing a startling upsurge in demand across the globe. The schools teaming with students are deserted due to long lockdown creating panic among students, teachers, students and educators. The students who had gone to pursue higher studies in various institutions across the world are desperate to return home. The stranded students formed Whats App groups to stay connected and find a way out to reach their destinations. Months of lockdown has led to a long period of isolation, loneliness, anxiety and sleep disorders. So many other factors like uncertainty about careers and loss of wages contributed to the rise of mental health issues of majority.

Life is not really the same anymore after massive lockdown. Everything has gone helter- skelter. Young adults had bigger issues to deal with as their exams have not been held. Disruption in education has affected students' learning resulting in a loss of precious time. Students started spending their time in anxiety stuck in their homes. While the tens of thousands of students across the world got glued to computers and smart phones, the teachers took to online apps for teaching, a new skill not many teachers have and which is different from conventional classroom teaching. Teachers are not empowered and unprepared for the unprecedented scenario. Global lockdown has changed the education confined to indoors. Being unfamiliar, teachers had to face so many challenges.

No doubt that an educational institution offers an excellent infrastructure and a system of rewards and penalties to groom its students. Conventional classroom education provides face to face interaction with peers, helping them develop skills like boundary setting, empathy, cooperation, hands on experience and leadership qualities unlike a virtual learning setup. Online education cannot replace the traditional class room teaching. The relationship that happens between the